# Порядок обмена интеграционными сообщениями в рамках бизнес-процесса получения, обработки заявки и выдачи Продукта по схеме интеграции "Goodfin" <-> "Адаптер Goodfin" <-> "Банковский сервис"

#### Оглавление

- [1. Порядок обмена интеграционными сообщениями с банковскими сервисами в нотации BPMN без привязки к особенностям](#page-0-0)  [банковского сервиса](#page-0-0)
- [2. Порядок обмена интеграционными сообщениями с банковскими сервисами на базе платформы IT-Finance в нотации UML](#page-1-0)  [\(sequence diagram\)](#page-1-0) 
	- [2.1. Пример интеграционных сообщений с момента отправки заявки в сервис до момента успешного завершения выдачи БГ](#page-2-0)  [\(статусы настраиваемые, могут быть любые и для каждого сервиса свои, на диаграмме пример сообщений с сервисом](#page-2-0)  ["Открытие" на базе IT-Finance\)](#page-2-0)
	- [2.2. Пример интеграционных сообщений с момента когда заявка в сервисе и клиент отзывает заявку \(статусы настраиваемые,](#page-4-0)  [могут быть любые и для каждого сервиса свои, на диаграмме пример сообщений с сервисом "Открытие" на базе IT-Finance\)](#page-4-0)
	- [2.3. Пример интеграционных сообщений с момента когда заявка в сервисе и заявка отзывается системой \(статусы](#page-5-0)  [настраиваемые, могут быть любые и для каждого сервиса свои, на диаграмме пример сообщений с сервисом "Открытие" на](#page-5-0)  [базе IT-Finance\)](#page-5-0)
	- [2.4. Пример интеграционных сообщений с момента когда заявка находится на рассмотрении в сервисе и сервис отклоняет](#page-6-0)  [заявку \(статусы настраиваемые, могут быть любые и для каждого сервиса свои, на диаграмме пример сообщений с сервисом](#page-6-0)  ["Открытие" на базе IT-Finance\)](#page-6-0)

#### Для кого предназначена данная статья?

- для поставщиков банковских сервисов (для банков, имеющих свою автоматизированную систему с бизнес-логикой обработки заявок от клиентов), готовых подключиться к системе Goodfin.

#### Что узнаете из статьи?

- как взаимодействуют банковские сервисы с Goodfin на базе API Goodfin в ходе получения и обработки заявок, отправленных клиентами /агентами Goodfin в банковский сервис.

Что нужно сделать поставщикам банковского сервиса, если принимают решение о подключении к Goodfin?

 - "научить" свою автоматизированную систему работать с API Goodfin. См. подробнее [I. Подготовительные работы по интеграции c](https://docs.srvhub.tools/pages/viewpage.action?pageId=39190585)  [применением API](https://docs.srvhub.tools/pages/viewpage.action?pageId=39190585)

# <span id="page-0-0"></span>1. Порядок обмена интеграционными сообщениями с банковскими сервисами в нотации BPMN без привязки к особенностям банковского сервиса

Для просмотра в увеличенном масштабе нажмите на картинку левой кнопкой мыши.

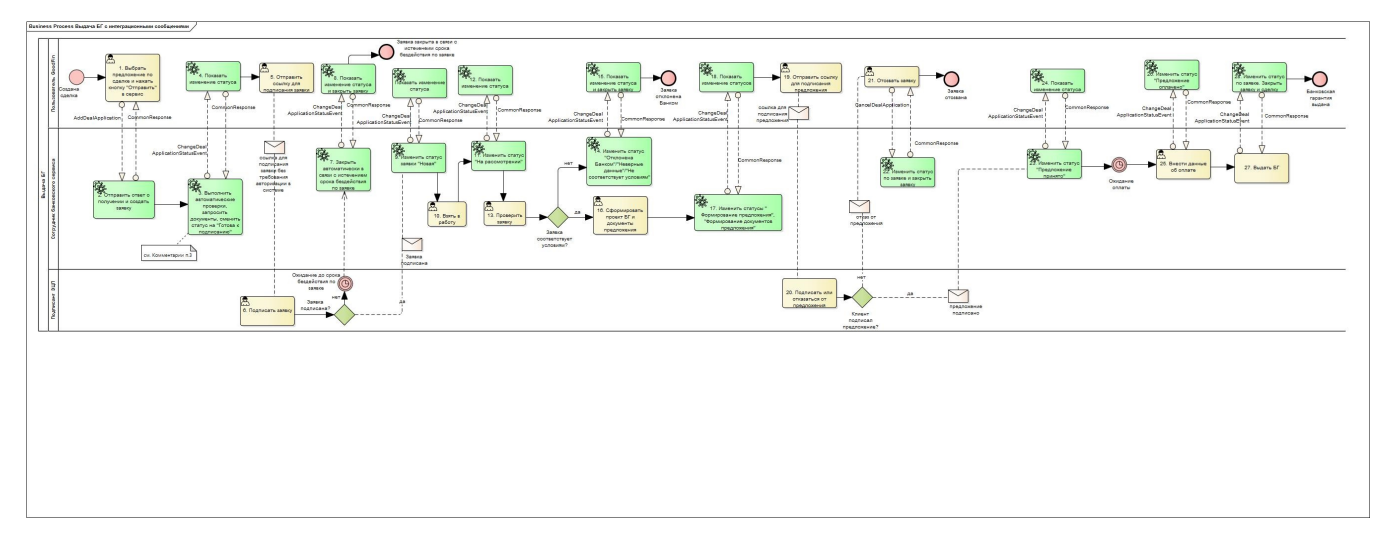

### Комментарии к рис. выше:

1. Для интеграционных сообщений, отправляемых из Goodfin, типа AddDealApplication, CommonResponse, CancelDealApplication см. API документацию <https://sandbox.goodfin.ru/docs/bl-open-api/v1/index.html>, POST-запрос /goodfin/in.

2. Для интеграционных сообщений, принимаемых системой Goodfin из сервиса, см. документацию [https://sandbox.goodfin.ru/docs/shb-open-api](https://sandbox.goodfin.ru/docs/shb-open-api/v1/index.html) [/v1/index.html](https://sandbox.goodfin.ru/docs/shb-open-api/v1/index.html):

POST-запрос /ad/v1/external/openapi/in для сообщений типа ChangeDealApplicationStatusEvent, UpdateApplicationParams и CommonResponse;

GET-запрос /api/v1/document/downloaddocumentfile.

3. Шаг №3 показан укрупненно и состоит из более мелких шагов: автопроверка (после которой заявка может вернуться); запрос документов /api/v1/document/downloaddocumentfile и, если все автоматические проверки пройдены, происходит смена статуса в "Готова к подписанию".

4. Пользователь Goodfin может отправить запрос на отзыв заявки на любом шаге бизнес процесса. Сервис может отказать в отзыве заявки или вернуть статус "Отозвана клиентом".

5. В процессе рассмотрения заявки в сервисе возможны различные шаги. В зависимости от жизненного цикла заявки с сервиса могут приходить статусы типа:

"На рассмотрении";

"Направлен запрос клиенту";

"Формируется предложение";

"Формирование документов предложения";

"Проверка документов";

"Повторная проверка документов";

"Проект на согласовании";

"Запрос от клиента на доработку";

"Предложение принято";

"Предложение оплачено";

"Поиск предложений";

"Предварительное предложение принято"

и др.

6. На рис. желтыми прямоугольниками обозначены задачи, которые выполняет пользователь, а зелёными - сервисные задачи, выполняемые системой.

### <span id="page-1-0"></span>2. Порядок обмена интеграционными сообщениями с банковскими сервисами на базе платформы IT-Finance в нотации UML (sequence diagram)

<span id="page-2-0"></span>2.1. Пример интеграционных сообщений с момента отправки заявки в сервис до момента успешного завершения выдачи БГ (статусы настраиваемые, могут быть любые и для каждого сервиса свои, на диаграмме пример сообщений с сервисом "Открытие" на базе IT-Finance)

Интеграционные сообщения с пометкой FinWise... - это преобразованные под требования сервисов на базе платформы IT-Finance сообщения с учетом условных обозначений справочных данных, принятых в IT-Finance. Для прочих сервисов, если не оговорено иное, будут передаваться сообщения в том виде, в котором отправлены платформой Goodfin. Либо по договоренности выполняется доработка адаптера с учетом требований к данным подключаемого сервиса.

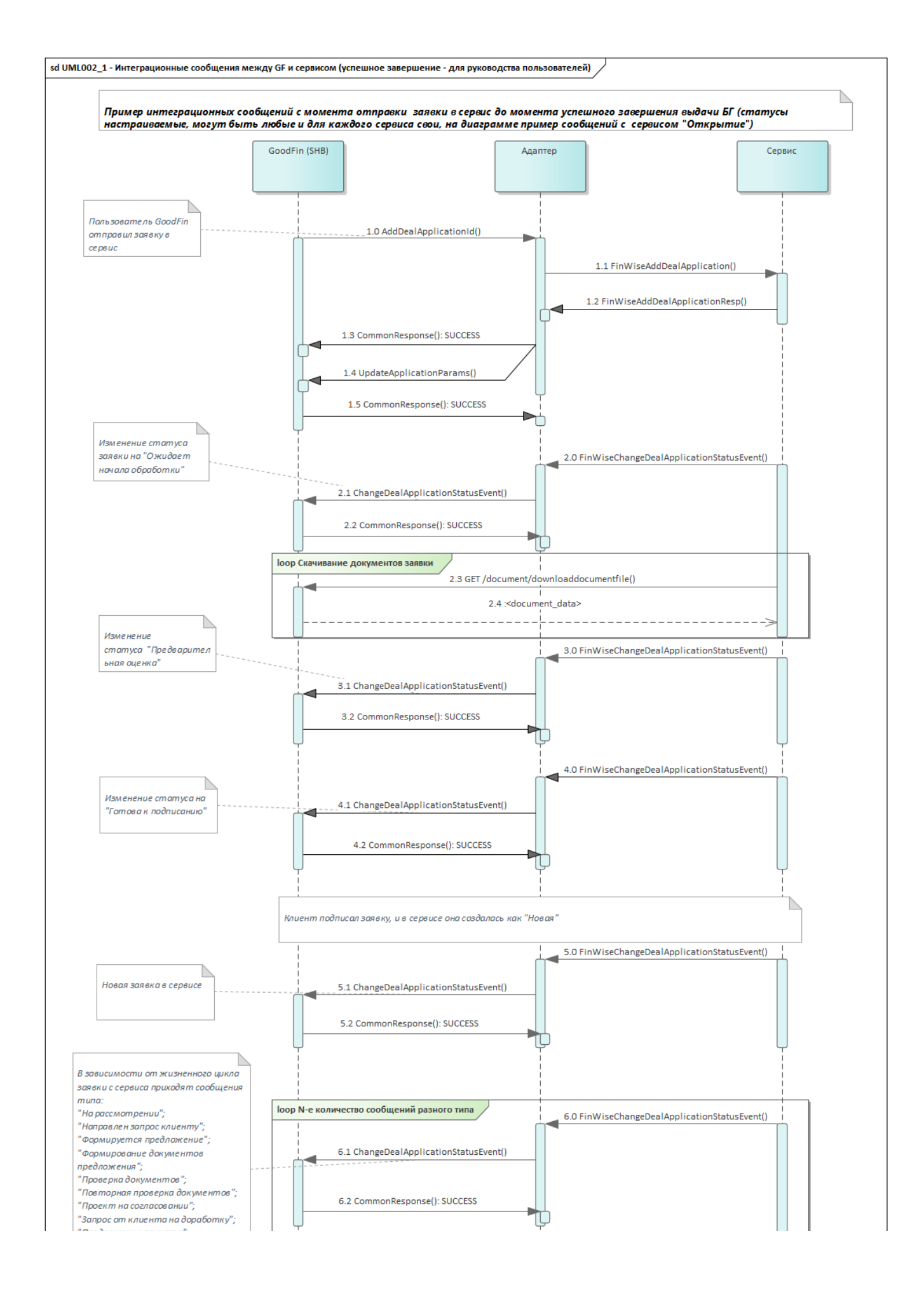

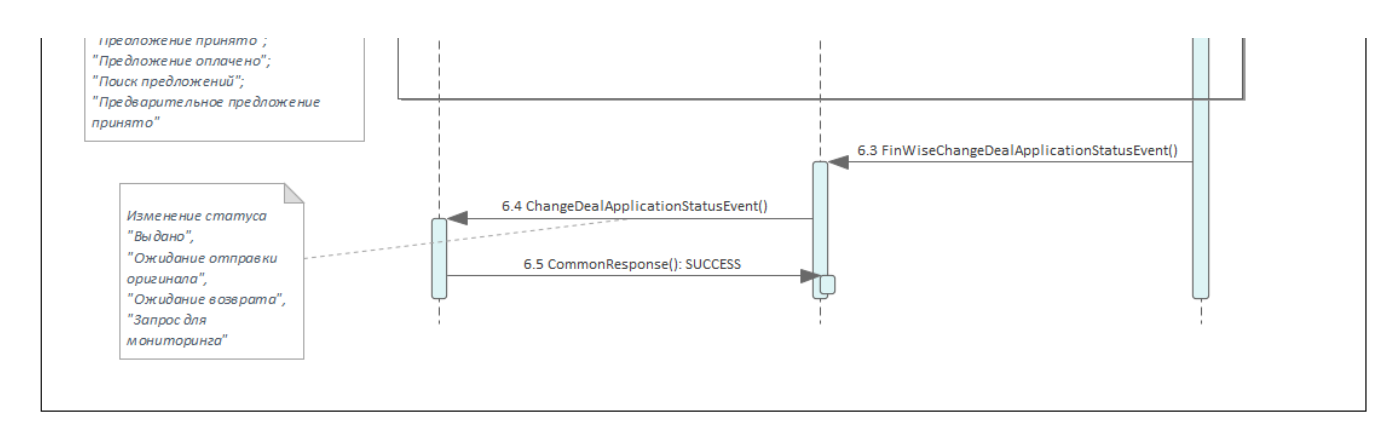

<span id="page-4-0"></span>2.2. Пример интеграционных сообщений с момента когда заявка в сервисе и клиент отзывает заявку (статусы настраиваемые, могут быть любые и для каждого сервиса свои, на диаграмме пример сообщений с сервисом "Открытие" на базе IT-Finance)

Δ Интеграционные сообщения с пометкой FinWise... - это преобразованные под требования сервисов на базе платформы IT-Finance сообщения с учетом условных обозначений справочных данных, принятых в IT-Finance. Для прочих сервисов, если не оговорено иное, будут передаваться сообщения в том виде, в котором отправлены платформой Goodfin. Либо по договоренности выполняется доработка адаптера с учетом требований к данным подключаемого сервиса.

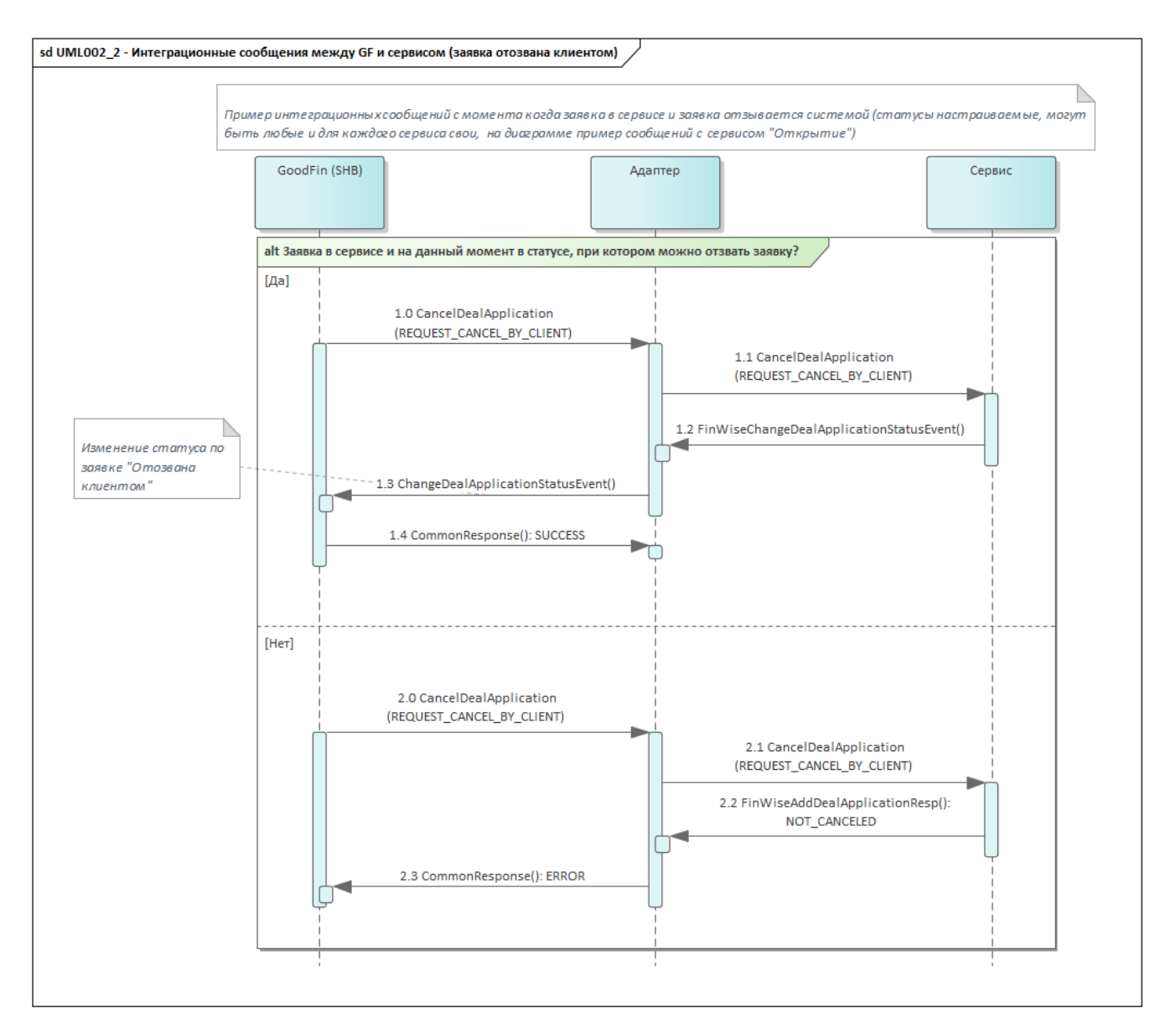

<span id="page-5-0"></span>2.3. Пример интеграционных сообщений с момента когда заявка в сервисе и заявка отзывается системой (статусы настраиваемые, могут быть любые и для каждого сервиса свои, на диаграмме пример сообщений с сервисом "Открытие" на базе IT-Finance)

Интеграционные сообщения с пометкой FinWise... - это преобразованные под требования сервисов на базе платформы IT-Finance сообщения с учетом условных обозначений справочных данных, принятых в IT-Finance. Для прочих сервисов, если не оговорено иное, будут передаваться сообщения в том виде, в котором отправлены платформой Goodfin. Либо по договоренности выполняется доработка адаптера с учетом требований к данным подключаемого сервиса.

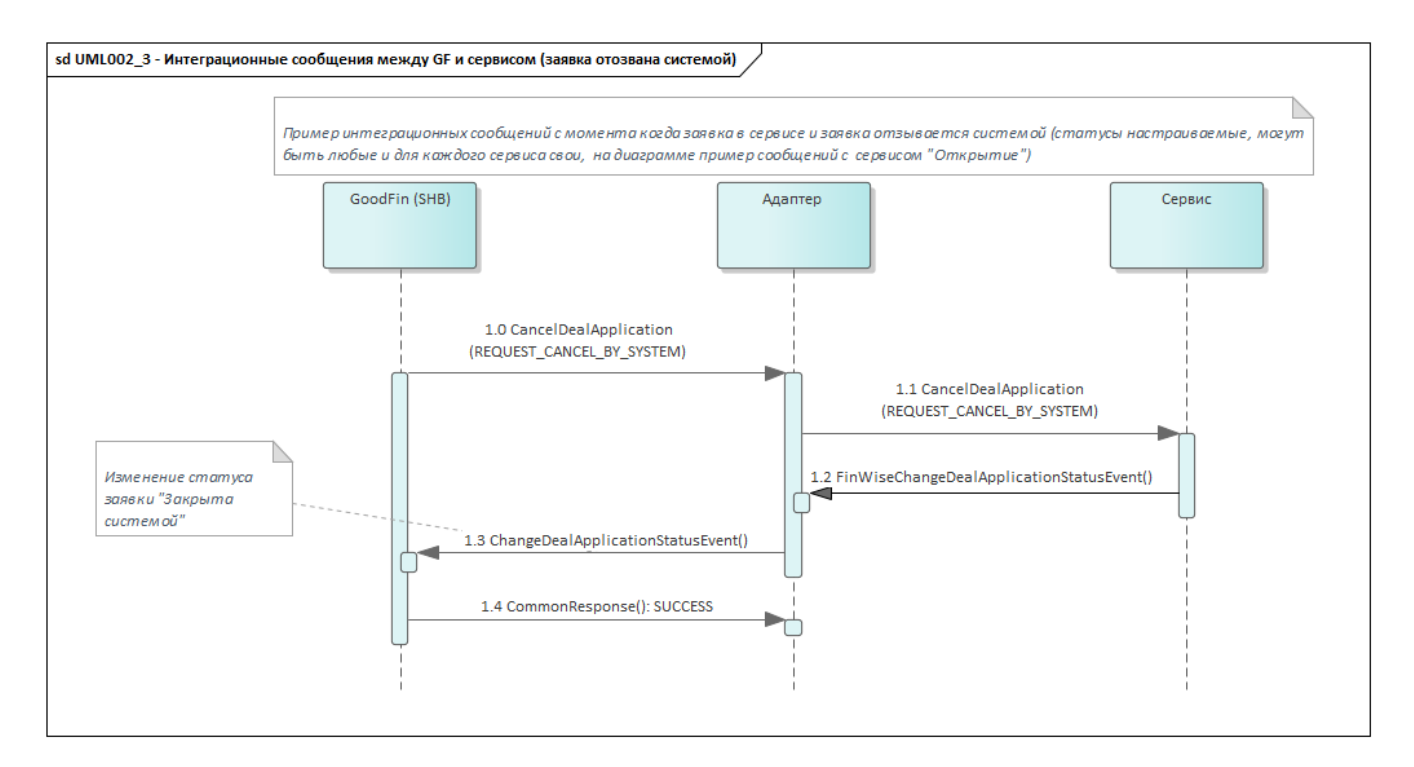

<span id="page-6-0"></span>2.4. Пример интеграционных сообщений с момента когда заявка находится на рассмотрении в сервисе и сервис отклоняет заявку (статусы настраиваемые, могут быть любые и для каждого сервиса свои, на диаграмме пример сообщений с сервисом "Открытие" на базе IT-Finance)

Интеграционные сообщения с пометкой FinWise... - это преобразованные под требования сервисов на базе платформы IT-Finance сообщения с учетом условных обозначений справочных данных, принятых в IT-Finance. Для прочих сервисов, если не оговорено иное, будут передаваться сообщения в том виде, в котором отправлены платформой Goodfin. Либо по договоренности выполняется доработка адаптера с учетом требований к данным подключаемого сервиса.

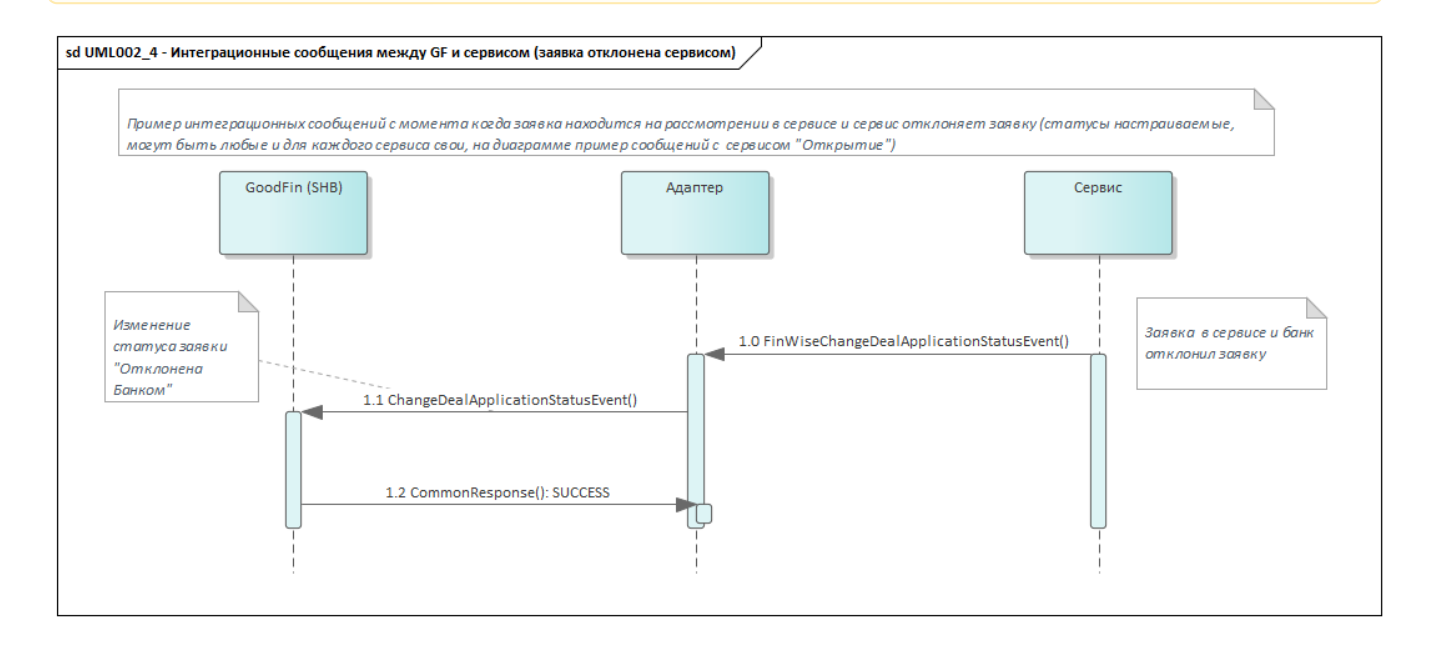